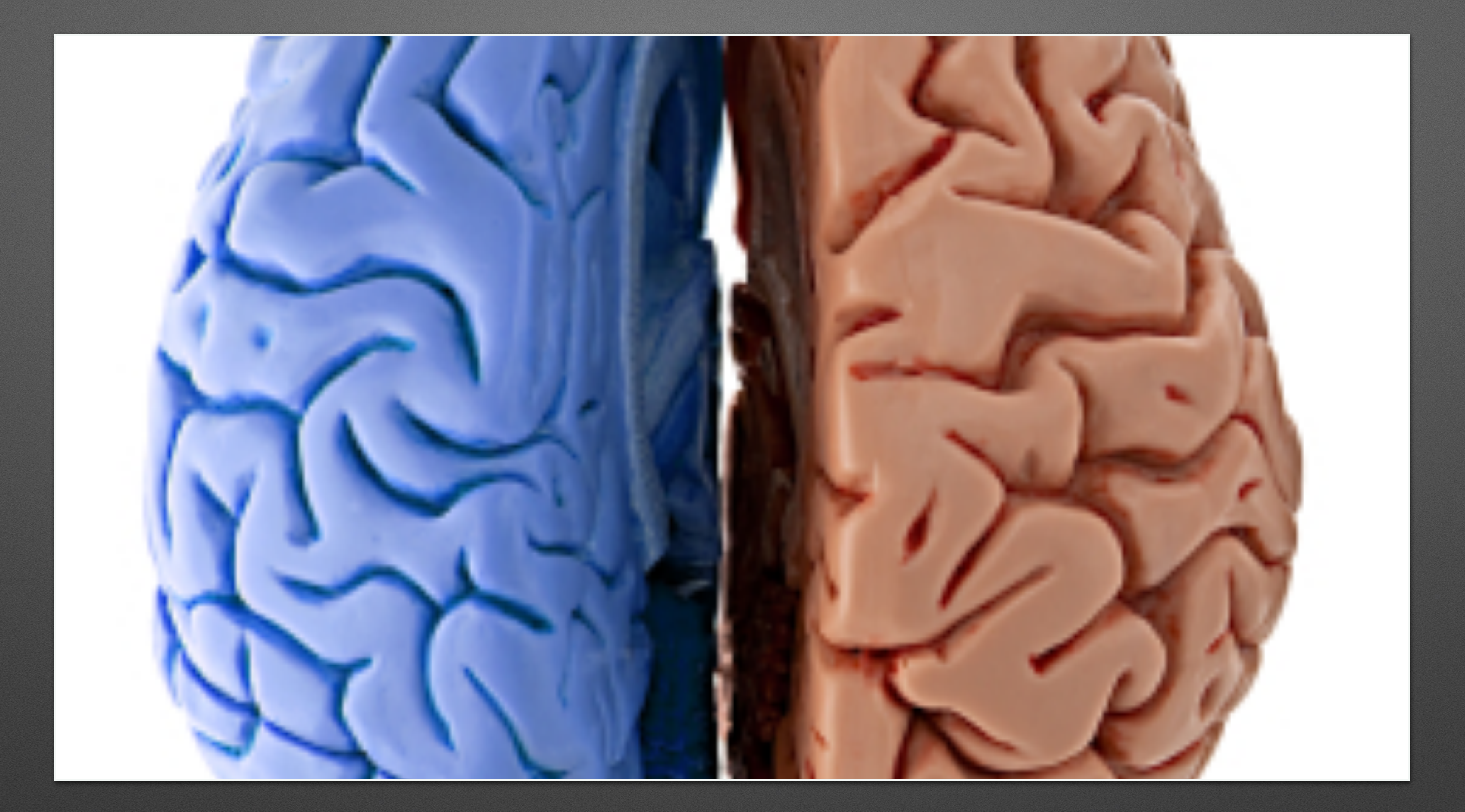

# **Recovering from a Split Brain**

(starring pg\_waldump and pg\_rewind)

#### **About Me**

- Software Engineer
	- Team DB
	- Braintree Payments
- PostgreSQL Contributor

#### **Background**

- PostgreSQL clusters are often deployed with at least two nodes: a primary and a synchronous replica (via physical replication).
- Typically availability of nodes in that cluster is managed automatically by external control.
	- In our case, Pacemaker manages failovers, and, before promoting a replica fences/STONITHs the primary via PDU control.
- We would rather take an outage than suffer a split brain.

#### **What's a Split-Brain?**

• In a cluster of database nodes, a *split brain* occurs when (often due to some kind of network partition) multiple nodes believe they are the primary node.

- 
- Suppose we have a timeline of operations:

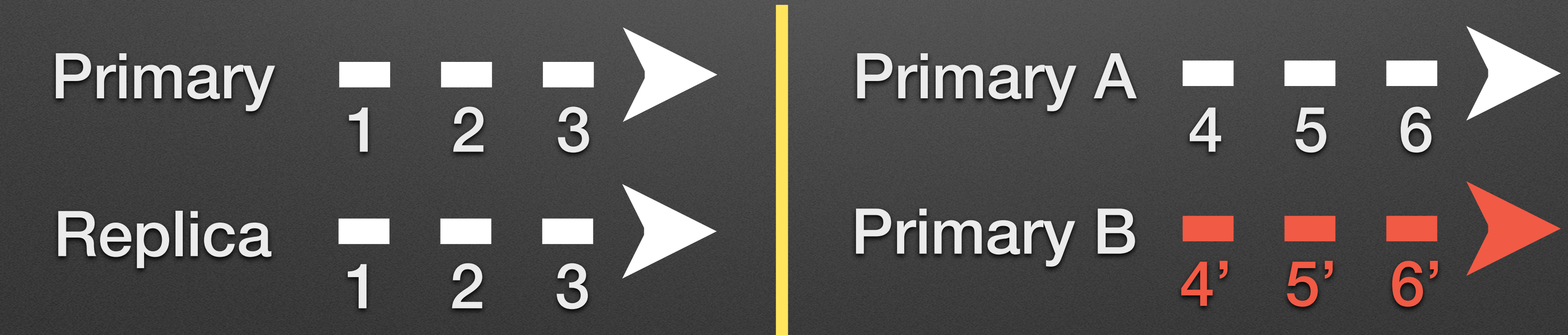

### **Sidebar: HA Configuration**

• Unless you absolutely value uptime over data consistency, a failure to fence

• Personal opinion: it's easy to assume you would prefer uptime over data consistency. But data inconsistency, e.g. a split brain, can be extremely

• Understanding tradeoffs between availability and consistency is important.

- the current primary must mean failing to promote a new primary.
- - painful.
	- Know how your setup works and what tradeoffs the business is comfortable with!

# **Suppose Fencing Fails…**

- …but reports success.
- Now we have a split-brain!
	- (Not fun in production, but...fun for a presentation!)

#### **Sidebar:** Why Should You Care?

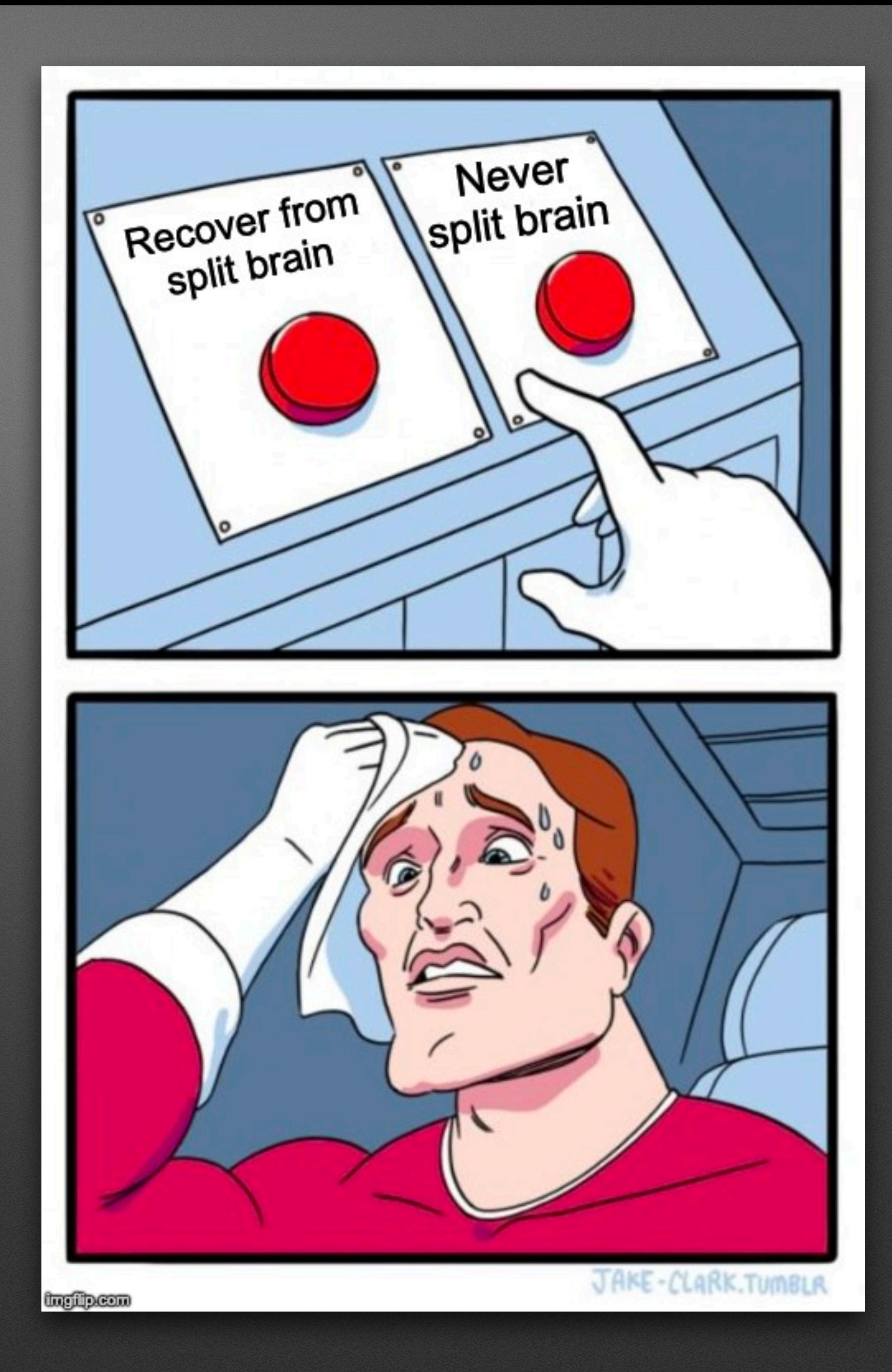

# **Sidebar: Why Care?**

• Even with all of the "right" tooling, the longer you run and the larger you grow, *something* (more than one thing) is going to bite you in production.

• It's a good idea to think about potential failure modes in advance, and have

• In the moment is *not* the time you want to be trying to find out the tools

- 
- an idea of how you might investigate and respond to various ones.
	- we're using in this talk even exist!
- I've read postmortems of more than one high-profile incident.

# **We've split-brained; now what?**

• First, we want to investigate what's changed on each primary since the split.

- 
- WAL encodes all changes, so how about:
	- Logical decoding? Nope, can't replay.
	- pg\_waldump/pg\_xlogdump

#### **pg\_waldump**

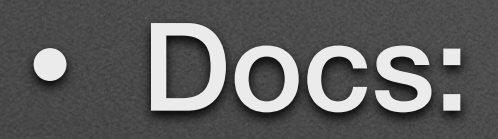

- "display a human-readable rendering of the write-ahead log…"
- "…is mainly useful for debugging or educational purposes."
- Let's try it out!

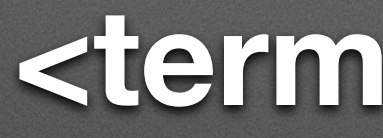

#### **<terminal demo>**

#### **Investigating a Split Brain**

- First we need to know the point in WAL where the two primaries diverged.
- FATAL: terminating walreceiver process due to administrator
- LOG: invalid record length at 3583/A6D4B9A0: wanted 24, got 0
	-
	-
	-

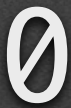

LOG: received promote request command LOG: redo done at 3583/A6D4B960 LOG: last completed transaction was at log time 2019-08-22 22:06:31.775485+00 LOG: selected new timeline ID: 6

### **Investigating a Split Brain**

- So we have two indexes into the WAL stream to guide us:
	- 3583/A6D4B960: Last successfully applied record from primary.
	- 3583/A6D4B9A0: First divergent record.

### **Sidebar: WAL Position Numbering**

encoded values separated by a slash, trimming more than one leading zero

- A position in WAL is a 64-bit integer, but is printed as two 32-bit hexon the values.
	- E.g., 3583/A6D4B960 is really hex 00-00-35-83-A6-D4-B9-60

# **Sidebar: WAL Segment Numbering**

- Postgres includes many functions for working with WAL positions and segment filenames to make this easier.
- A much more detailed explanation is available in this blog post:
	- <http://eulerto.blogspot.com/2011/11/understanding-wal-nomenclature.html>
- But as a quick summary…

# **Sidebar: WAL Segment Numbering**

• WAL file segments are named on disk as a 24 character hex string; 8 for the timeline, 8 for the logical WAL file, and 8 for the offset within that logical WAL

• E.g., WAL position 3583/A6D4B960 (assuming timeline 1) is in the WAL

- file.
	- segment named 0000000100003583000000A6.
	-

• Note: watch out for dropped leading zeros when trying to figure this out!

#### **Investigating a Split Brain**

- First we have to have a split brain to investigate!
- Pretty simple to manually simulate:
	- Just promote a replica without fencing the existing primary.
- Let's try it out!

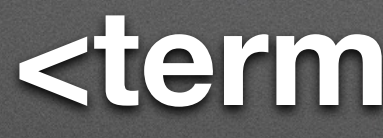

#### **<terminal demo>**

- We can look at pg\_waldump output and see the *kinds* of operations that have occurred since the divergence, but that output isn't overly helpful at the application or business domain level.
	- Exception: if there are no COMMIT records on one of the primaries after the divergence point, then we can conclude there is no *functional* divergence.
- But we really want to know *domain* impact. For example, we want know the tables (and ideally tuples values) changed on the divergent primary.

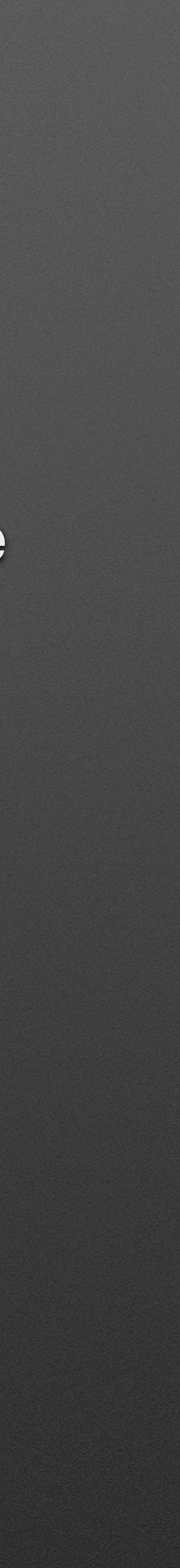

• Identify all transaction IDs that were committed after the divergence point.

- So how do we determine *domain* impact?
	-
	- Convert WAL operations into tuple data.
	- Manually investigate business impact/conflicts/etc.

- - As simple as using grep, awk, and sed on pg\_waldump output.

pg\_waldump … | grep COMMIT | awk '{ print \$8; }' | sed 's/,//' > committed\_txids.txt

• Identify all transaction IDs that were committed after the divergence point.

• Convert WAL operations into tuple data.

• First, dump relevant WAL. Consider this sequence of operations:

• Have to start far enough *before* the divergence point to include all

- 1. BEGIN;
- 
- 4. COMMIT;
- transactions in flight at the divergence point.

```
2. INSERT …; 
3. <split brain>
```
- Convert WAL operations into tuple data.
	- Second, parse out txid, relfilenode, block, offset, (logical) operation type.
	- Additionally, while parsing fields, keep track of chain of ctids to find the most recent tuple. Consider this sequence of operations:
		- 1. <split brain> 2. UPDATE … WHERE pk = 1; 3. UPDATE … WHERE pk = 1; 4. COMMIT;
	-

• We only need (and can only easily find) the last version of a given row.

- Convert WAL operations into tuple data.
	- Finally, we can use that information to query the diverging primary to find the actual data inserted or updated.
	- Unfortunately we can't easily figure out things that were deleted (unless it still exists on the original primary and we can find it there).
	- We also lose intermediate states of rows.
	- But even so we can get a reasonable view of activity post-divergence.

- Convert WAL operations into tuple data.
	- It all sounds intriguing, but how do we actually do it?
	- play.
- Let's try it out!

• This is where the "and some custom scripting" in the abstract comes into

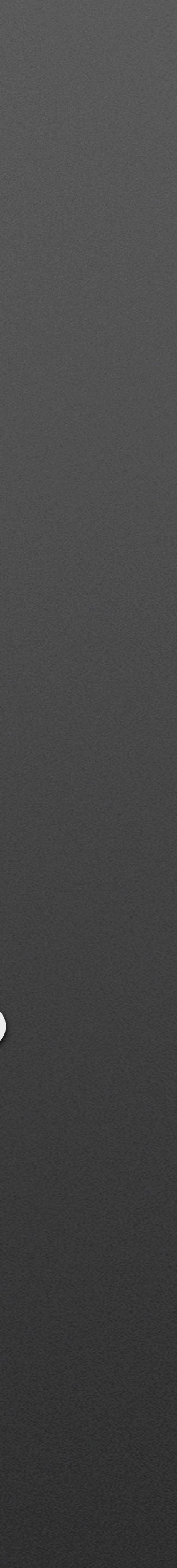

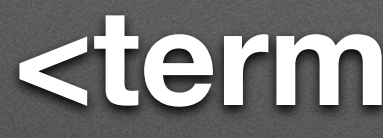

#### **<terminal demo>**

- Manually investigate business impact/conflicts/etc.
	- primary.
	- This step is really up to you!

• May want to investigate both primaries; whichever has the highest number of changes *might* be the one you want to keep around as the long-term

## **Restoring the Cluster**

• Now that we've captured the information necessary to investigate the split

• Prior to PostgreSQL 9.5, we had to re-sync the data directory, much as if we were adding an entirely new node to the cluster. But that takes a long time

- brain, we want to bring the diverging node back into the cluster.
- with TB of data!
- Enter pg\_rewind (added to PostgreSQL in version 9.5)!

#### **pg\_rewind**

• Conceptually: according to the docs, resets the state of the data directory to

• Cluster was initialized with data checksums or has wal\_log\_hints on.

- the point\* at which the divergence happened.
- Requirements:
	-
	- if not directly, you can set a restore command to retrieve it).

• The replica to have all WAL (beginning before the divergence) available (or,

# **pg\_rewind: Details**

• Resets data files to the divergence point *plus* any changes on the source

- Copies all config files, so be careful to make sure they're correct!
- primary to the same blocks.
- Therefore, by itself does not result in an immediately usable node.

# **pg\_rewind: Details**

• After "rewinding", the replica needs to stream/restore all of the *primary's*

• The WAL is part of syncing the data directory, so when PostgreSQL starts

- WAL beginning at the divergence point to be consistent.
- that WAL will be replayed.
	-
- Let's try it out!

• But if you don't setup a recovery.conf first you'll be at a split brain again!

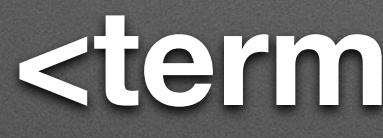

#### **<terminal demo>**

#### **Summary**

• We used pg\_waldump's (semi) human-readable output to diagnose what

• We used pg\_rewind to restore the divergent node to a consistent replica

- Your HA configuration should make split brains impossible.
- happened after a split brain.
- state and reintroduced it to the cluster.

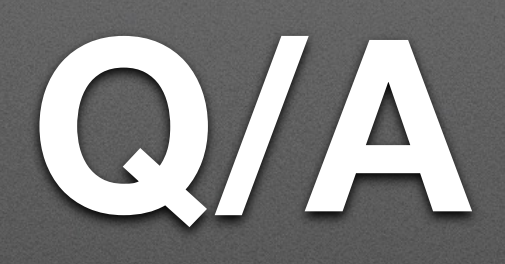

Talk Materials: https://github.com/jcoleman/Split-Brain-Recovery